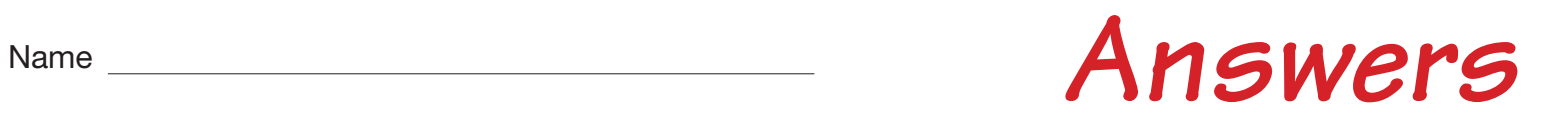

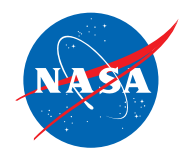

## Student Assessment E

## *Analyzing a Distance vs. Time Graph for Two Planes*

1. Use the information given in the Graph Panel to do the problem below. You do *not* need to use the simulator.

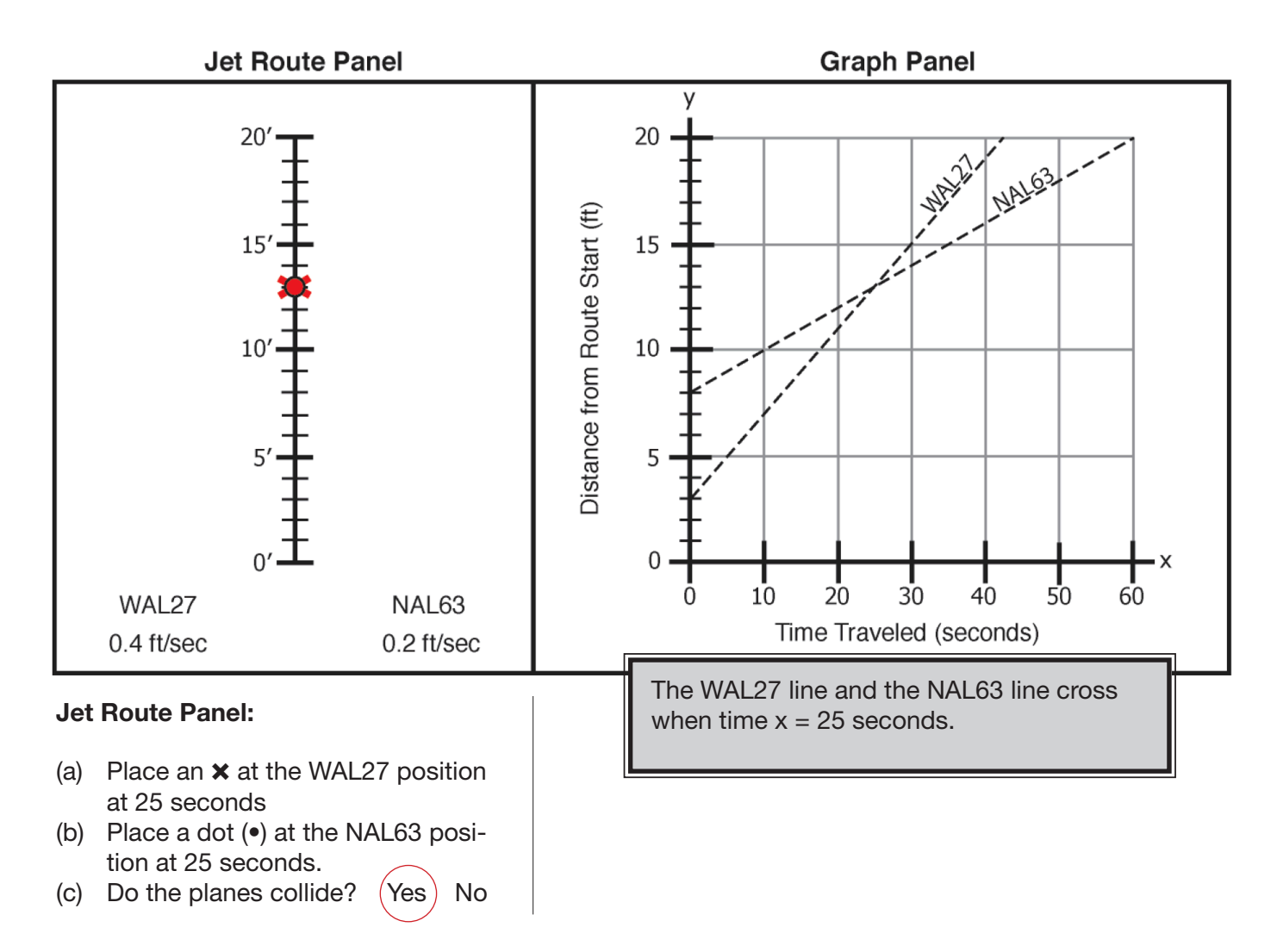

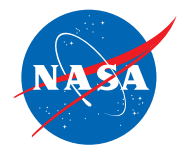

2. Use the information given in the Graph Panel to do the problem below. You do *not* need to use the simulator.

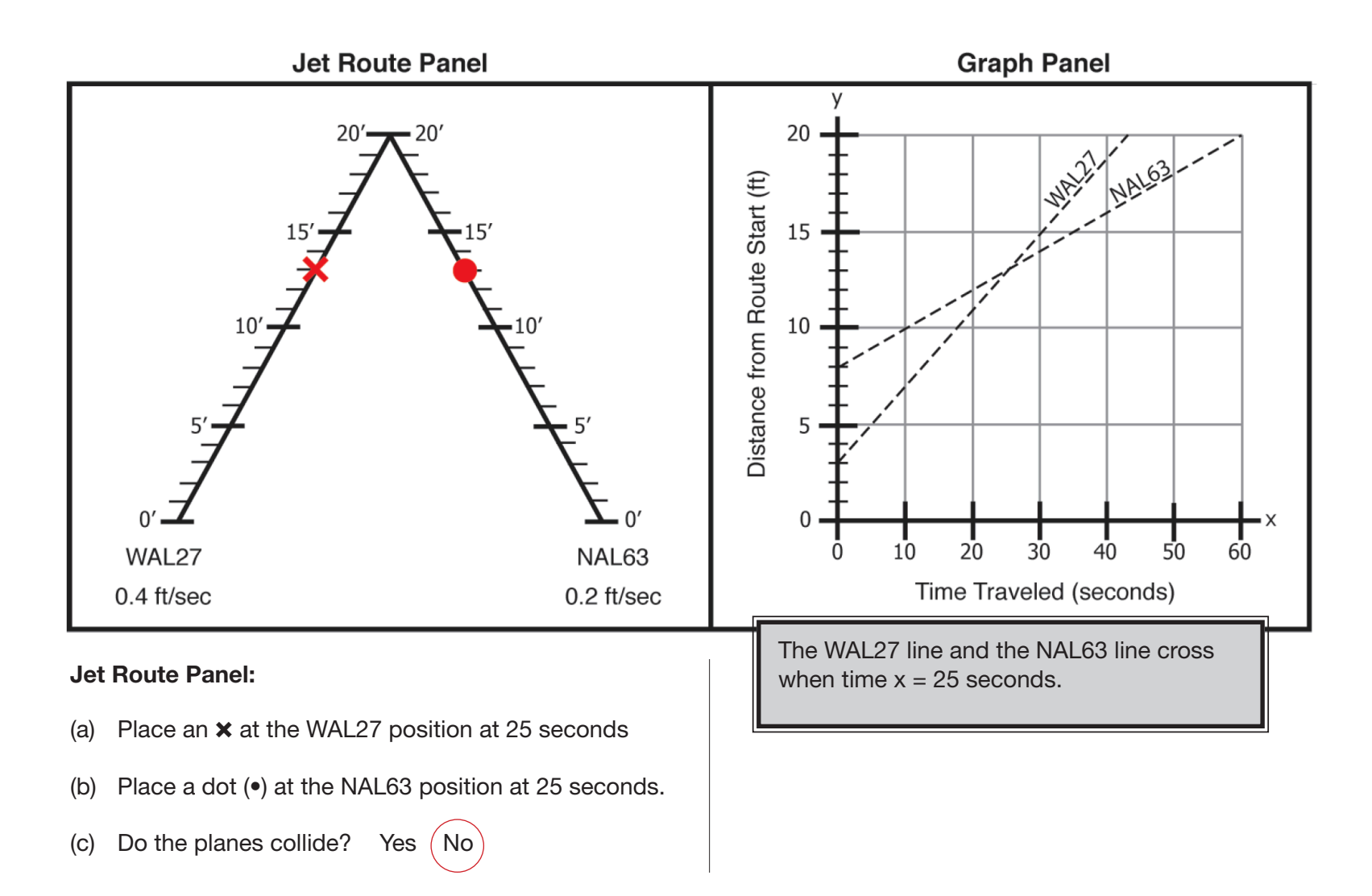

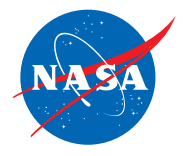

3. Use the information given in the Jet Route Panel to do the problem below. You do *not* need to use the simulator.

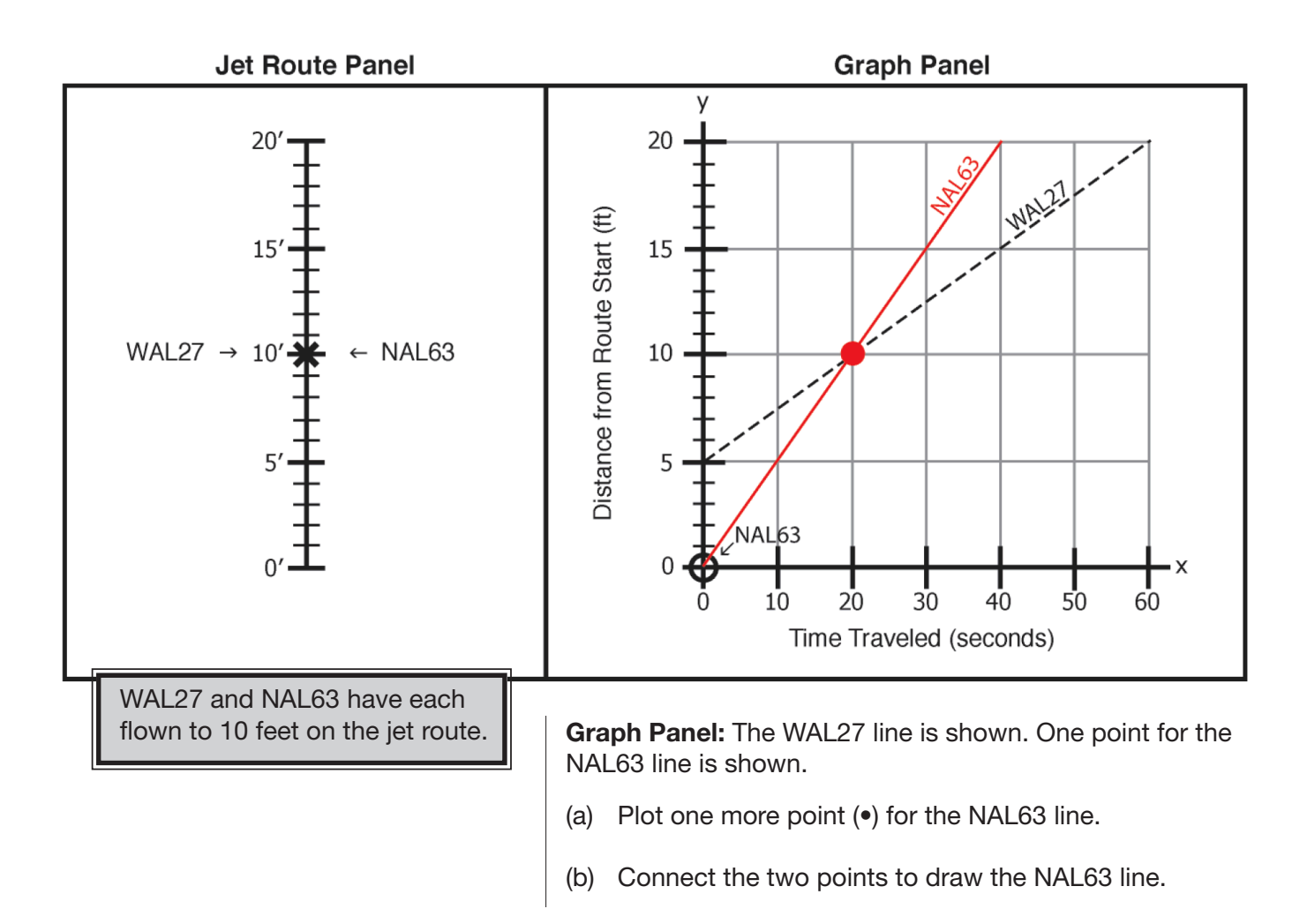

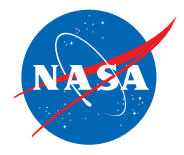

4. Use the information given in the Jet Route Panel to do the problem below. You do *not* need to use the simulator.

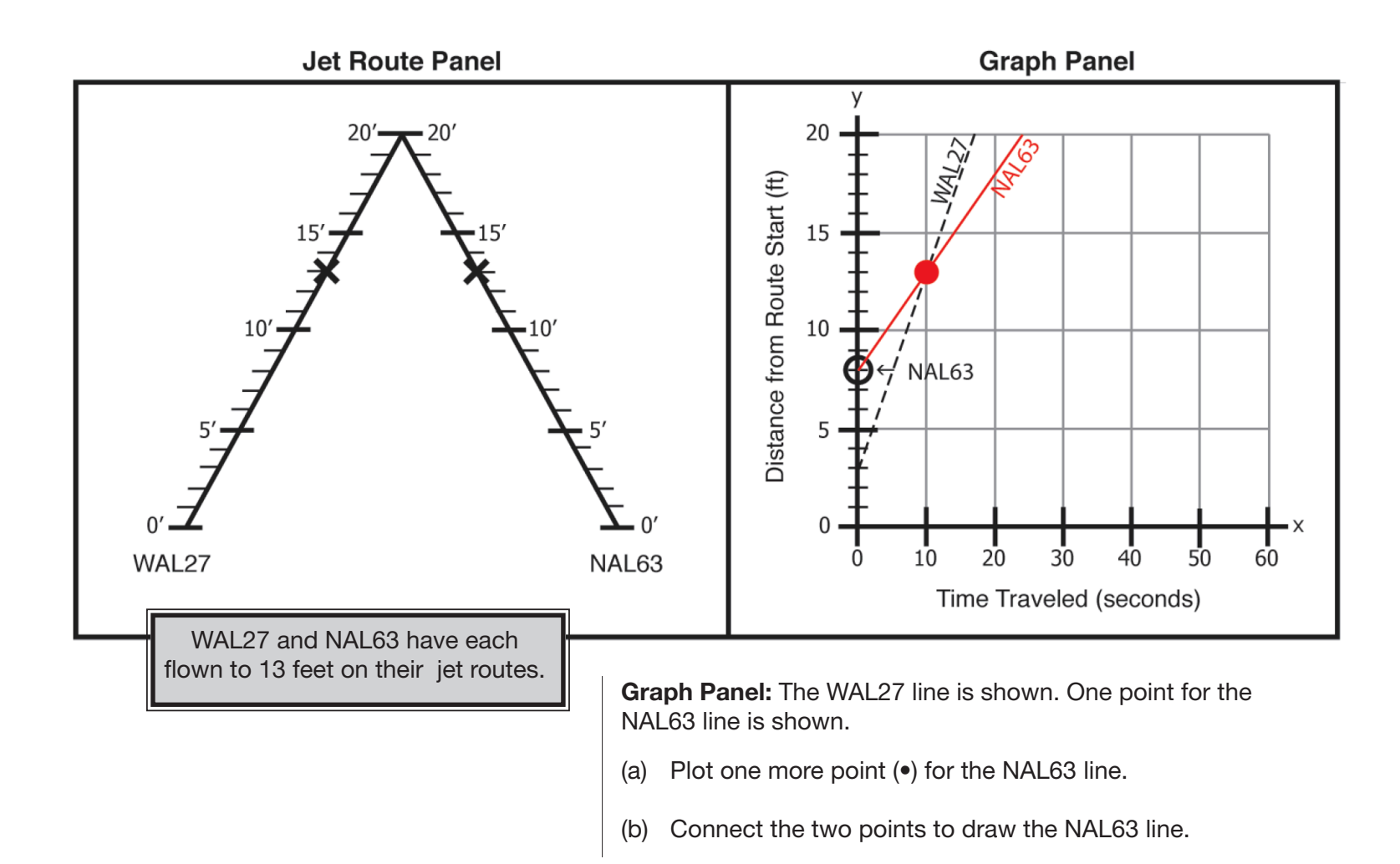

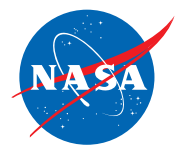

4. Use the information given in the panels to do the problem below. You do *not* need to use the simulator.

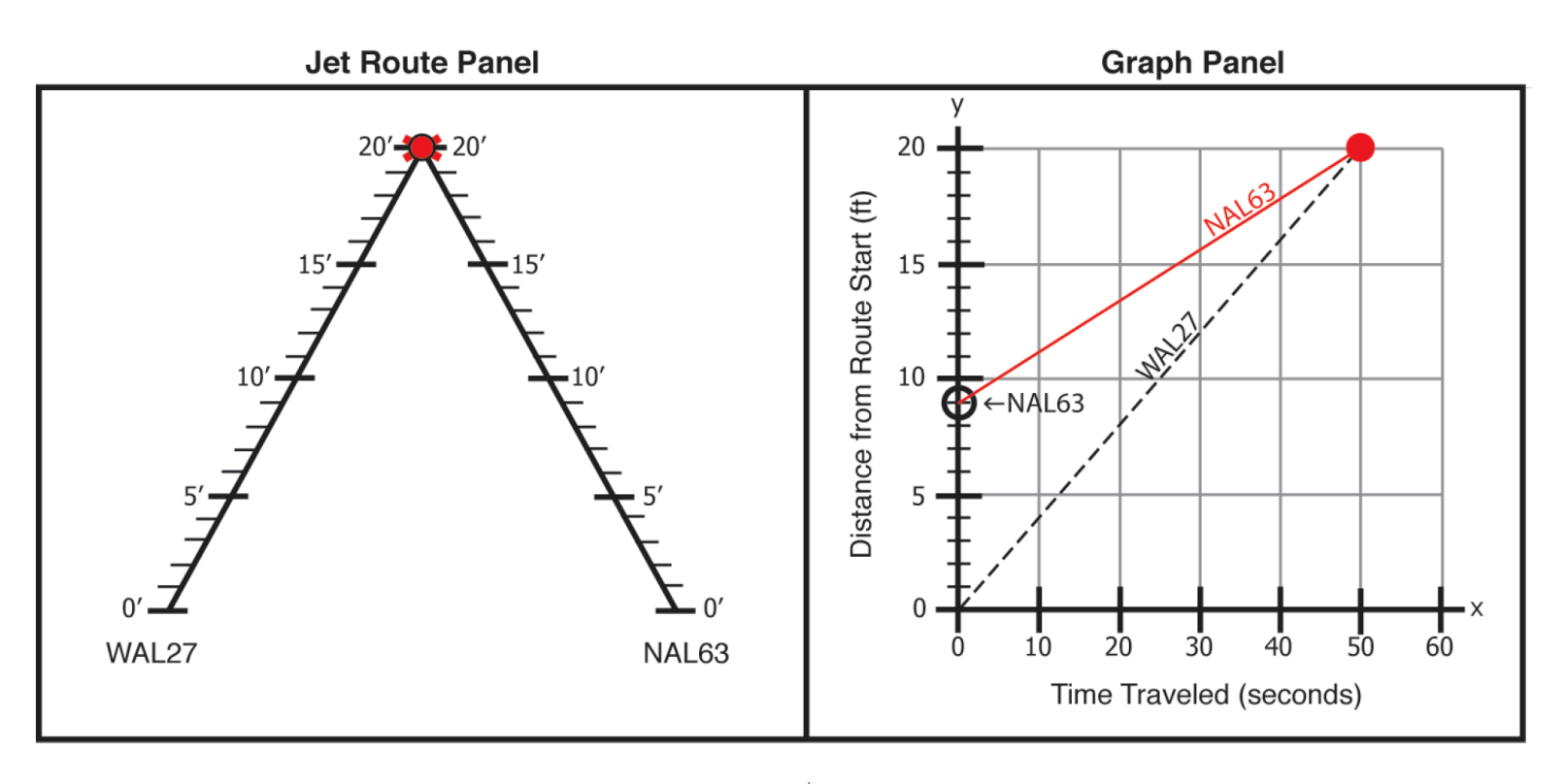

## Jet Route Panel:

(a) Place an  $\times$  at the WAL27 and a dot ( $\bullet$ ) for NAL63 at the point where a collison can occur.

Graph Panel: The WAL27 line is shown. One point for the NAL63 line is shown.

- (a) Plot one more point (•) for the NAL63 line.
- (b) Connect the two points to draw the NAL63 line.